# **CBSE | DEPARTMENT OF SKILL EDUCATION**

## **MULTIMEDIA (SUBJECT CODE 821) CLASS XII (SESSION 2021-2022) MARKING SCHEME FOR TERM - II**

### **Max. Time Allowed: 1 Hour (60 min)** Max. Marks: 25

### **General Instructions:**

- Please read the instructions carefully
- This Question Paper is divided into 03 sections, viz., Section A, Section B and Section C.
- Section A is of 05 marks and has 06 questions on Employability Skills.
	- Questions numbers 1 to 4 are one mark questions. Attempt any three questions.
	- Questions numbers 05 and 06 are two marks questions. Attempt any one question.
- Section B is of 12 marks and has 12 questions on Subject specific Skills.
	- Questions numbers 7 to 12 are one mark questions. Attempt any four questions.
	- Questions numbers 13 to 18 are two marks questions. Attempt any four questions.
- Section C is of 08 marks and has 03 competency-based questions.
	- Questions numbers 19 to 21 are four marks questions. Attempt any two questions.
- Do as per the instructions given in the respective sections.
- Marks allotted are mentioned against each section/question.

### **SECTION A (3 + 2 = 5 marks)**

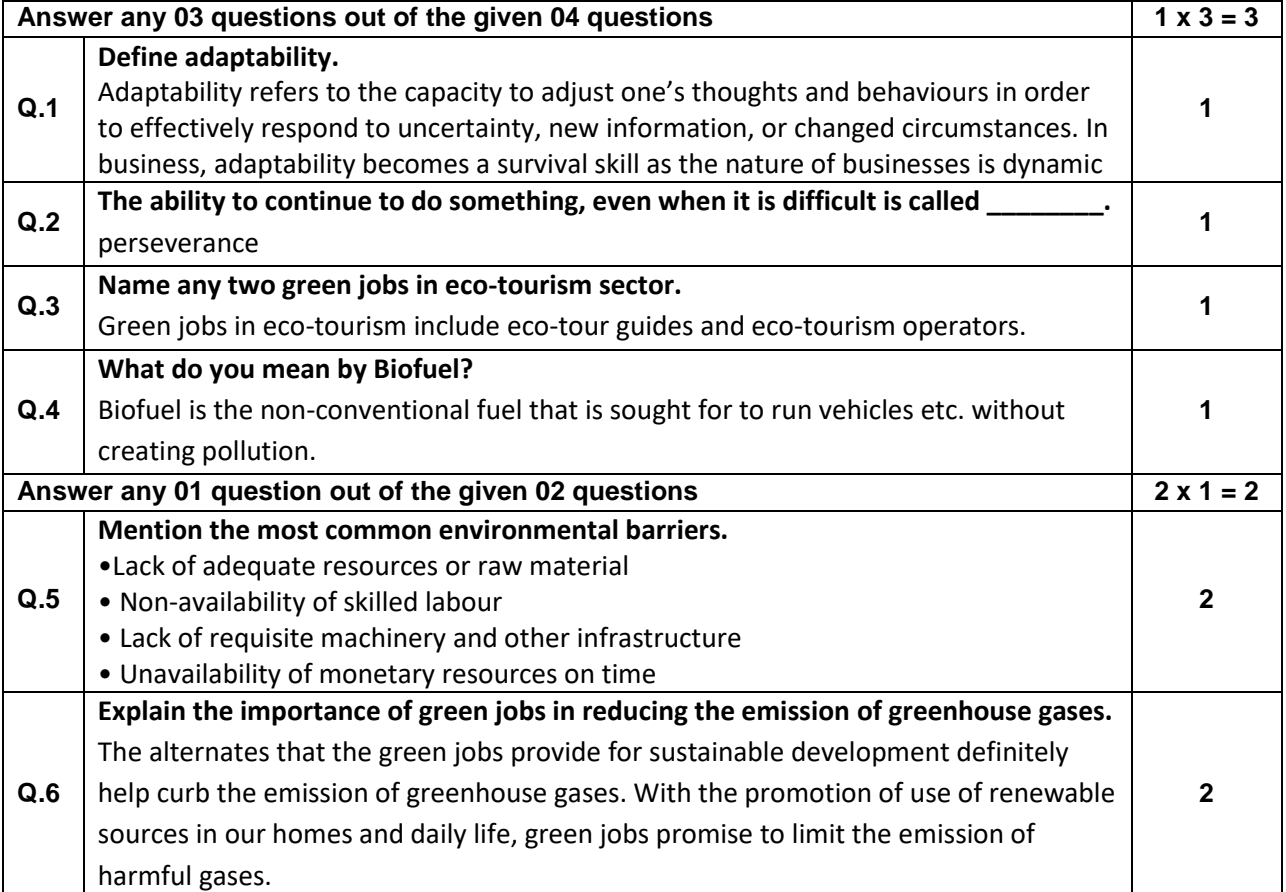

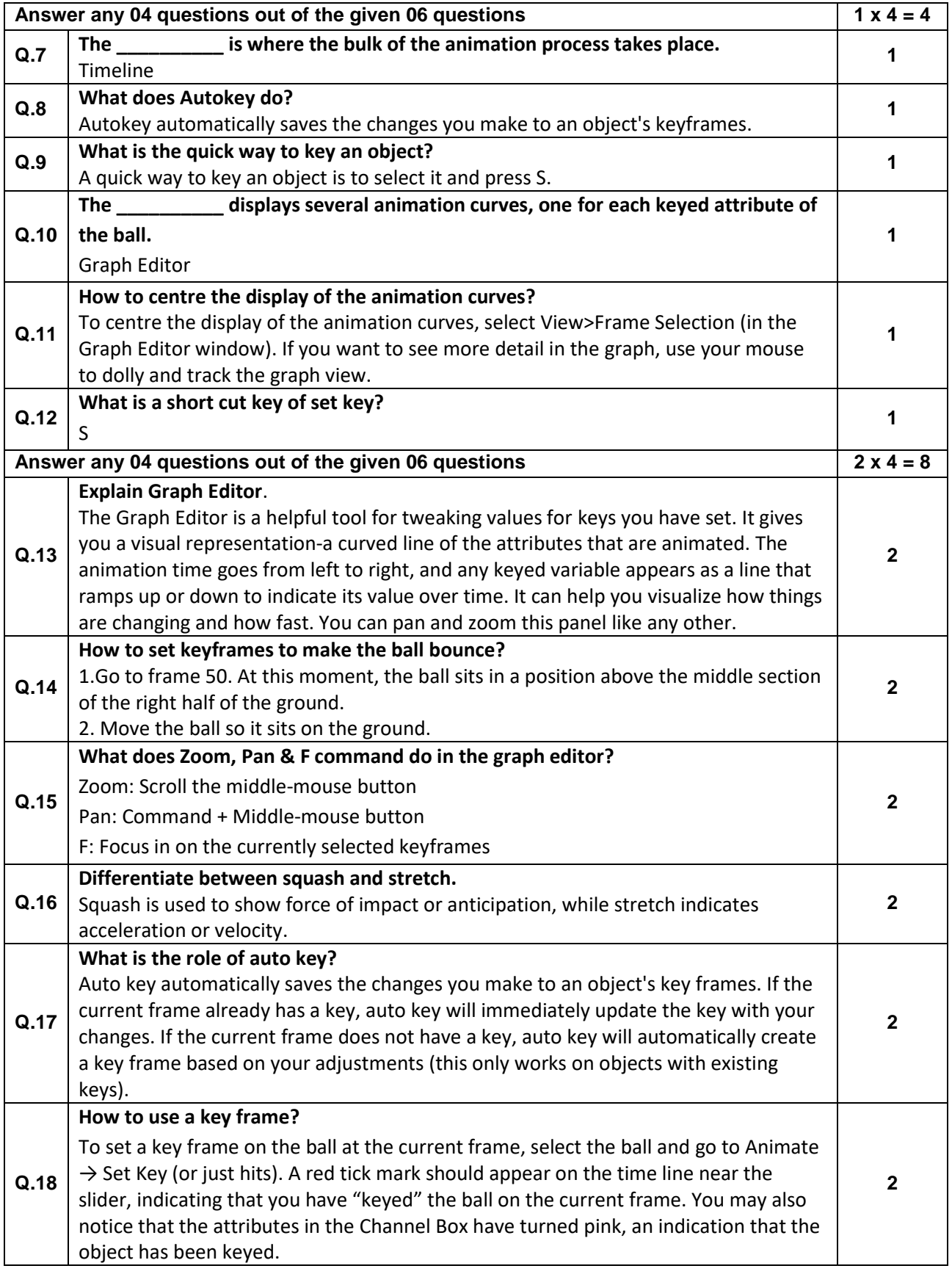

# **SECTION C (2 x 4 = 8 marks) (COMPETENCY BASED QUESTIONS)**

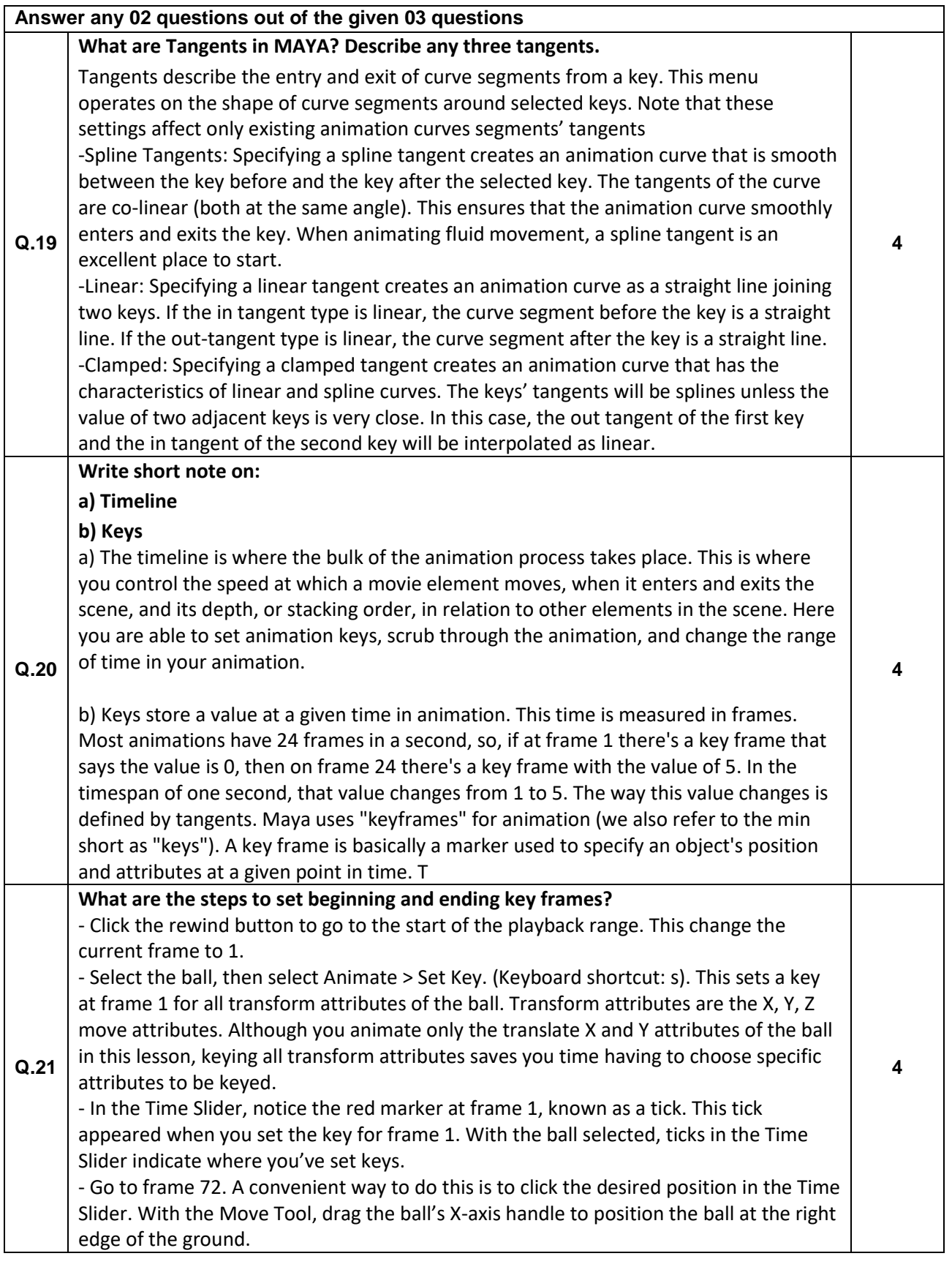